, tushu007.com

## <<多媒体软件制作综合实训>>

 $<<$   $>>$ 

- 13 ISBN 9787508432250
- 10 ISBN 7508432258

出版时间:2005-9

页数:181

字数:290000

extended by PDF and the PDF

http://www.tushu007.com

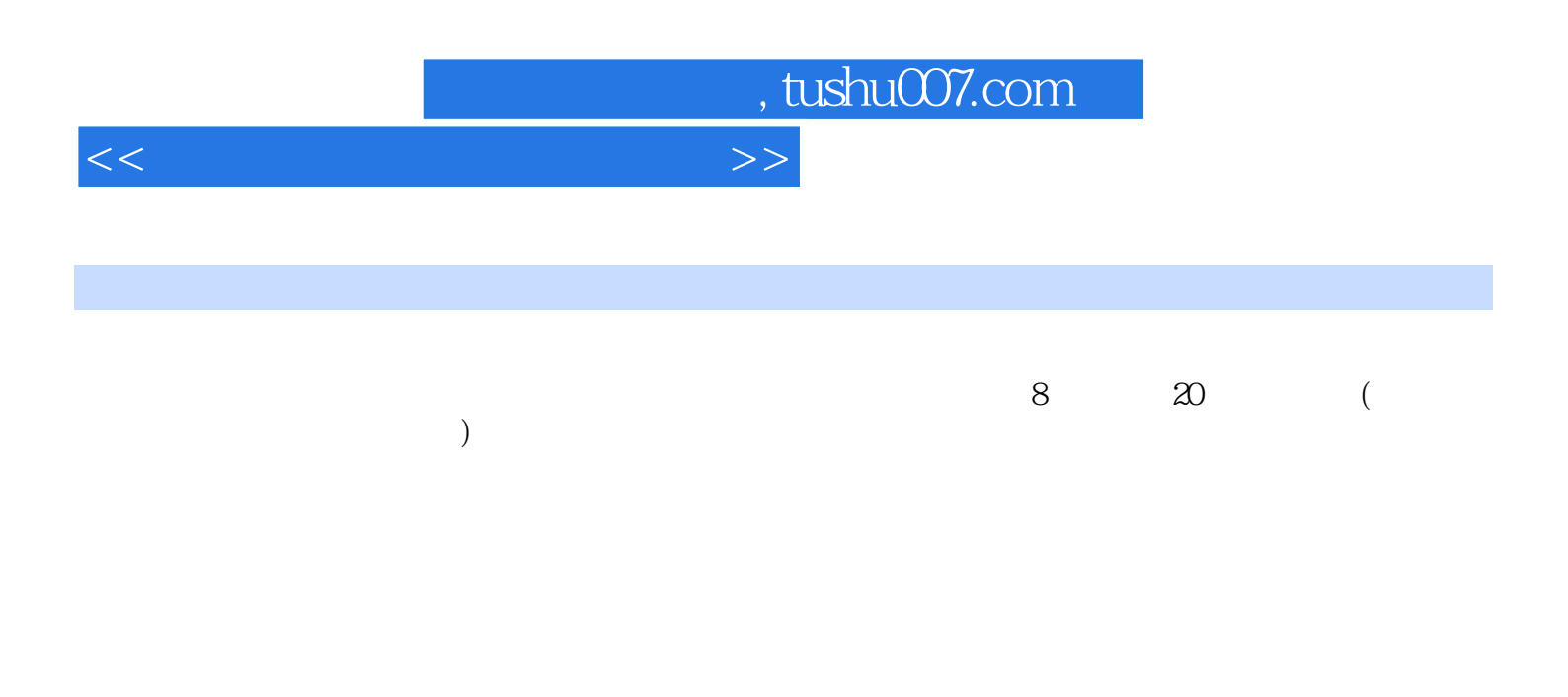

 ${\rm http://www.http.05em}{\rm http://www.http.05em}{\rm http://www.http.05em$ //www.waterpub.com.cn softdown

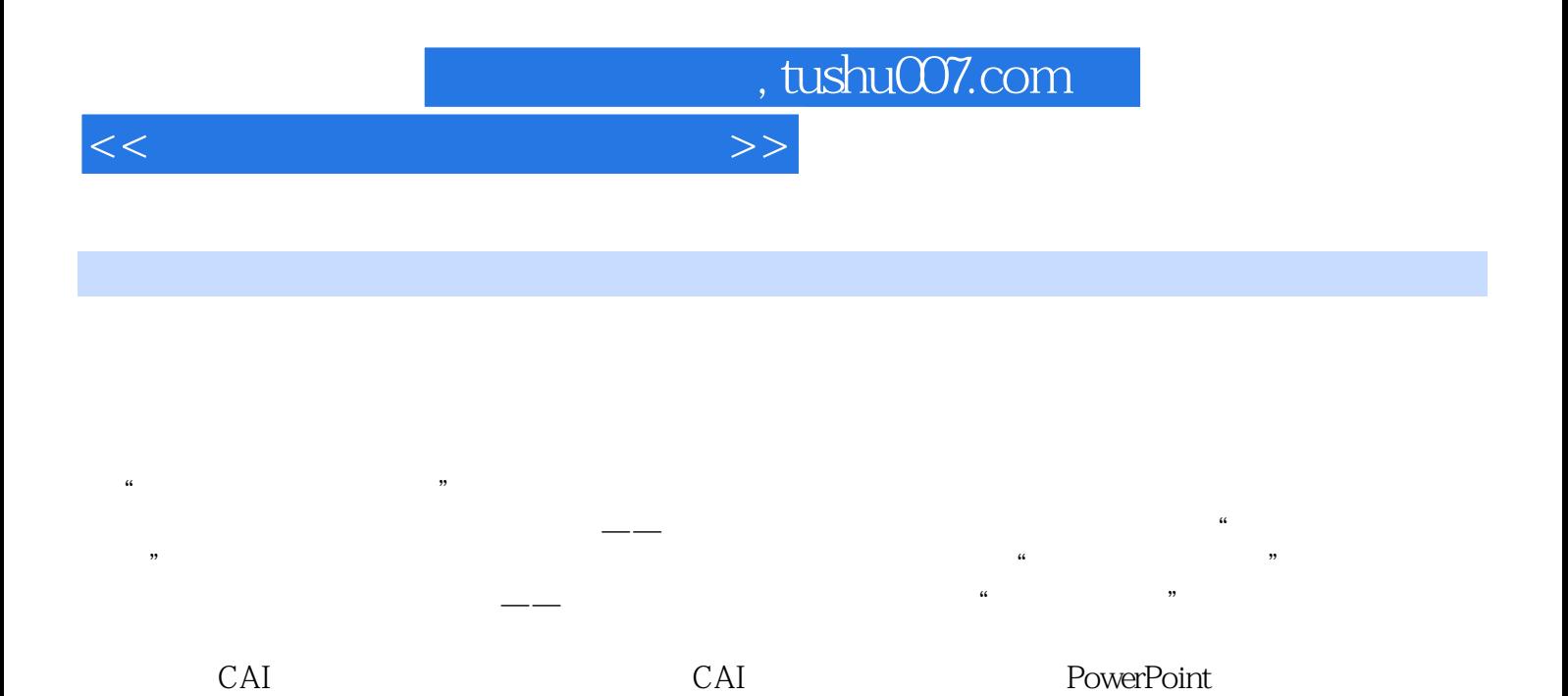

*Page 3*

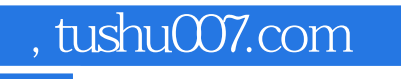

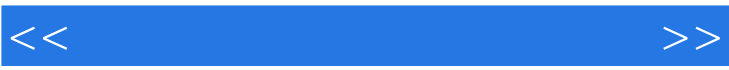

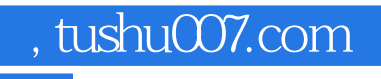

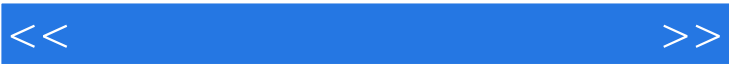

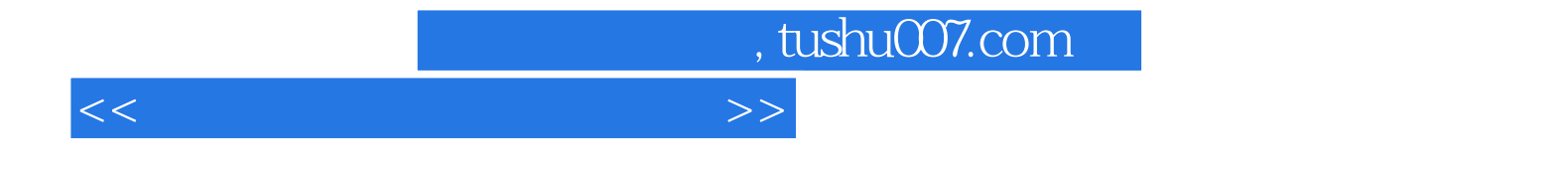

本站所提供下载的PDF图书仅提供预览和简介,请支持正版图书。

更多资源请访问:http://www.tushu007.com